## **Tabla de Contenido**

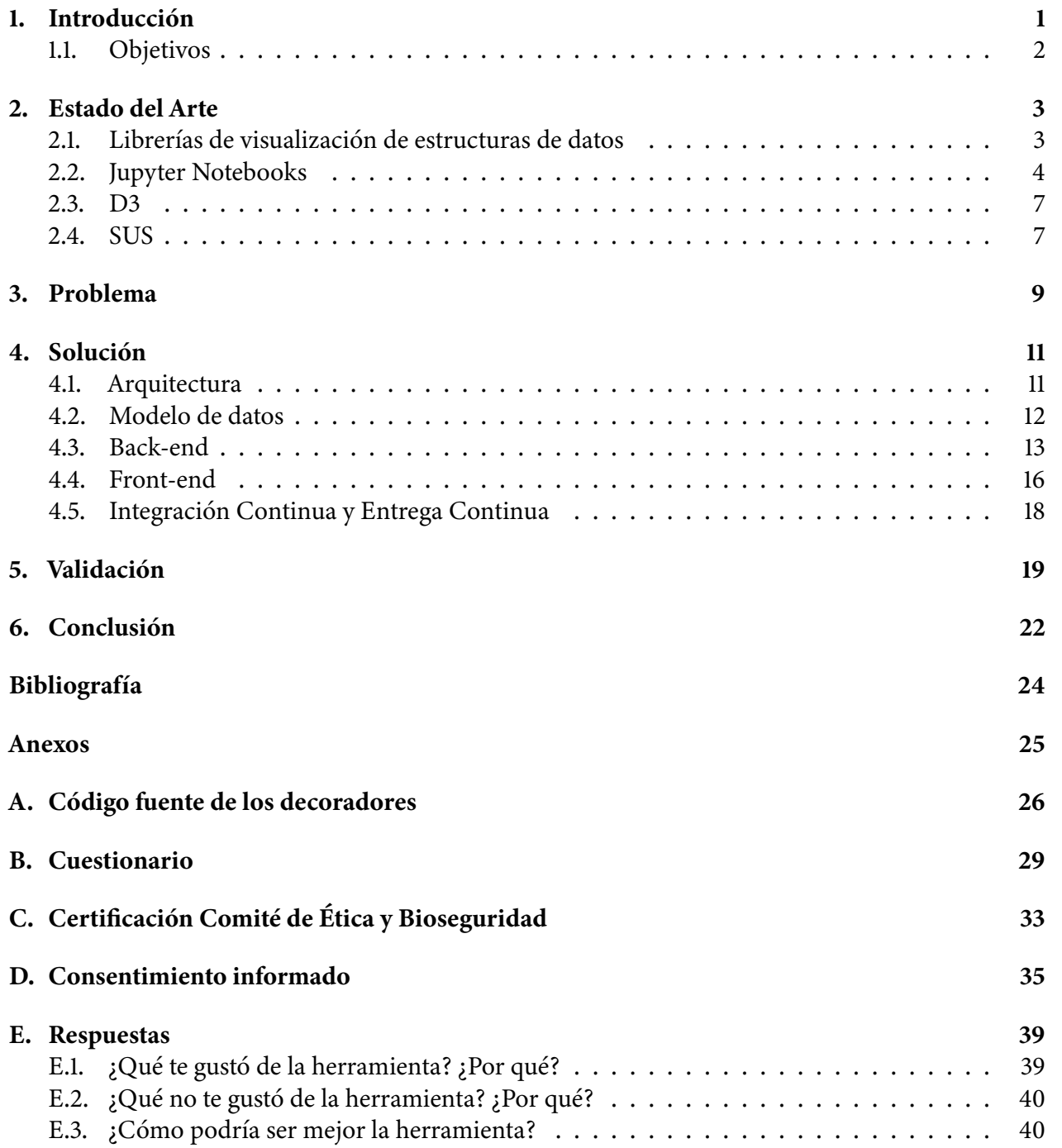